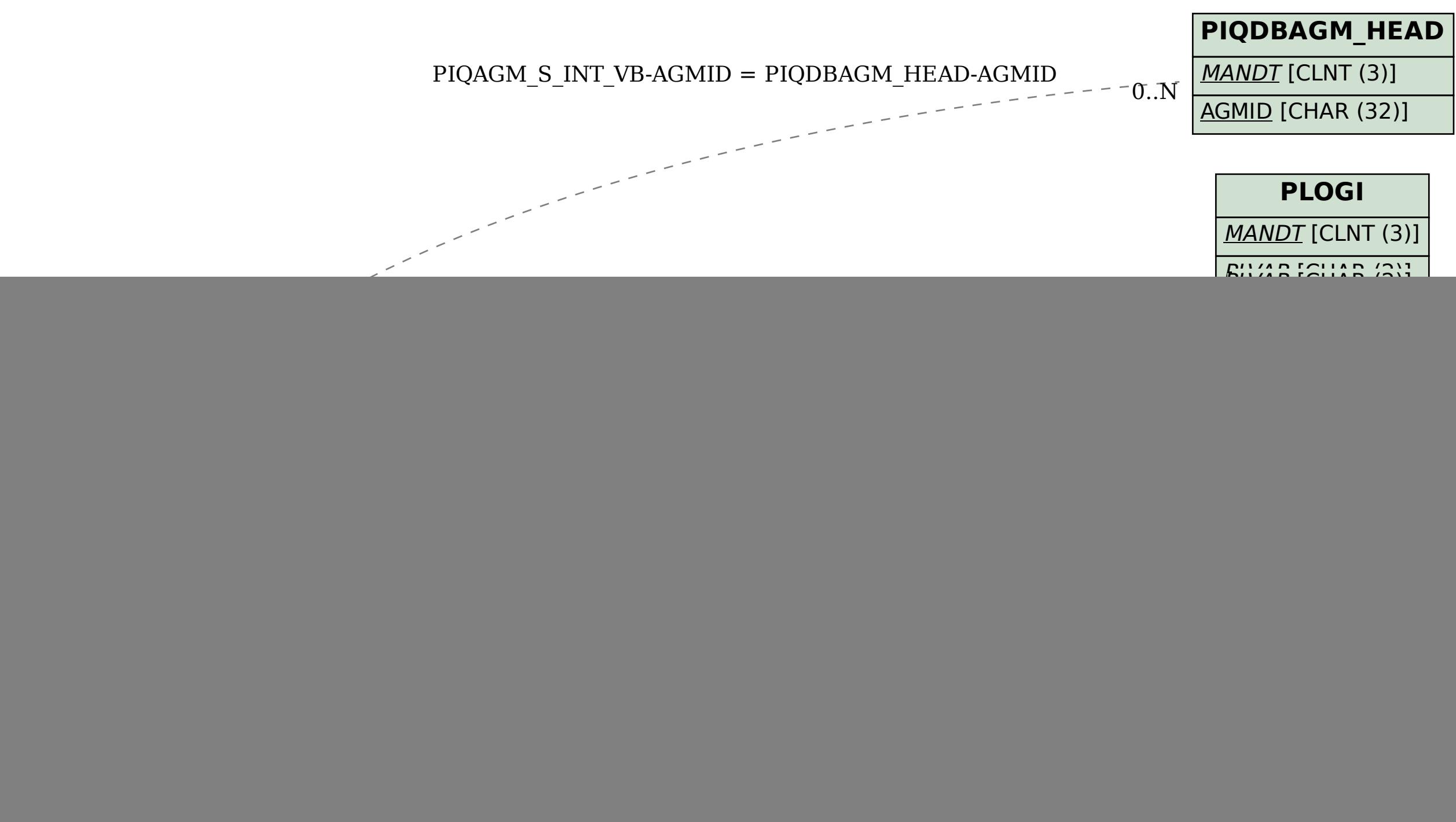

SAP ABAP table PIQAGM S INT VB {ED: Transfer Regulations (Int.Acad.Work) - Update Structure}